# **Høgskoleni Østfold**

Høgskolen i Østfold

# **EKSAMEN**

Sak 12 / 17

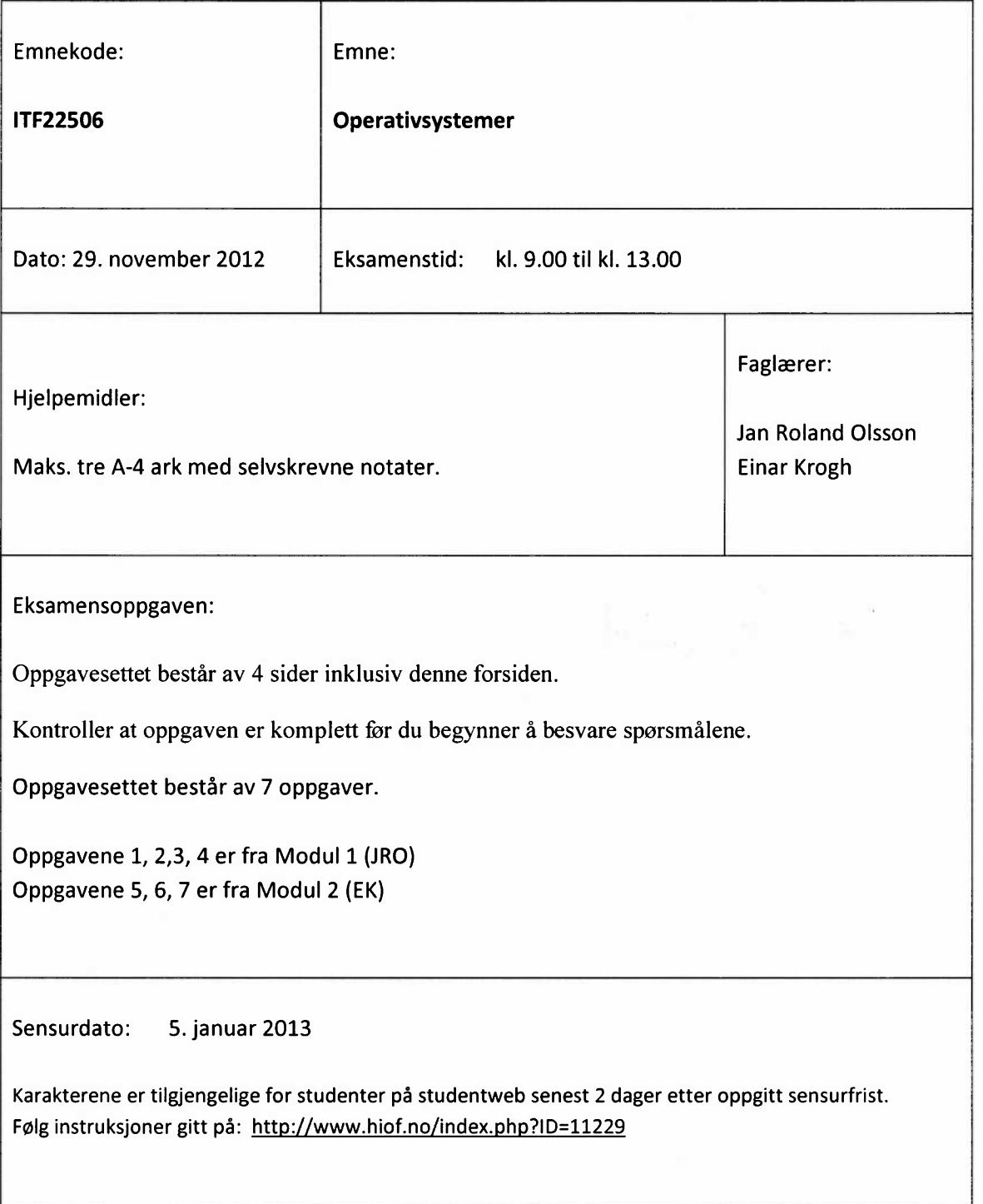

#### Oppgave 1 (13 %)

Anta at BASH kommandoen Is -Itr /usr/include gir følgende utskrift.

drwxr-xr-x 3 root root 4096 Aug 23 18:55 gstreamer-0.10 drwxr-xr-x 2 root root 4096 Aug 23 18:56 xorg drwxr-xr-x 3 root root 4096 Aug 23 18:56 X11 -rw-rw-r-- 1 r r 13116 Nov 1 10:01 features.h -rw-r--r-- 1 root root 86146 Nov 1 11:48 gmp.h

a) Forklar hva denne utskriften betyr.

Gi en kommando som flytter alle filer i /usr/include til /tmp

Gi en kommando som sletter alle filer som slutter på .c og som finnes i /tmp

#### Oppgave 2 (12 %)

Hva skjer ved eksekvering av følgende kommandoer?

a) Is -I /tmp  $|$  grep root

```
b) cat /tmp/* > tmp1
```
c) for f in /usr/include/\*.h; do echo "This is an include file: \$f"; done

#### Oppgave 3 (12 %)

Forklar hver linje i følgende C program og gi eksempler på hva som skjer når det eksekverer.

#include <stdio.h>

```
int main(int argc, char* argv[]) {
 int i;
for( i = 0; i < argc; i++ )
   printf( "%s\n", argv[i] );
 return 0;
```
}

### Oppgave 4 (13 %)

Lag et C program som leser tekst fra standard input og som teller hvor mange ord og hvor mange tegn, inklusive blank og spesialtegn, som teksten inneholder. Programmet skal rapportere sitt svar til standard output.

#### Oppgave 5 (17 %)

- a) Gi en oversikt over oppgaven til operativsystemer. Nevn noen ulike typer operativsystemer du kjenner til.
- b) Hva er et sanntidsoperativsystem? I hvilke sammenhenger benyttes sanntidsoperativsystemer? Hva skiller sanntidsoperativsystemer fra operativsystemer for en PC? Hvordan kan man organisere et operativsystem slik at det fungerer i sann tid?
- Beskriv hva som menes med system virtuelle maskiner. Hvilke fordeler er det med system virtuelle maskiner? Hva er forskjellen på system virtuelle maskiner og prosess virtuelle maskiner?

#### Oppgave 6 (17 %)

- Gi en oversikt over prosessplanlegging på en prosessor. Hva er forskjellen på operativsystemstyrte algoritmer (preemptive algoritmer) og ikke operativsystemstyrte algoritmer (ikke preemptive algoritmer)? Gi noen eksempler på hvordan operativsystemstyrte algoritmer og ikke operativsystemstyrte algoritmer kan arbeide på. Hvordan foregår prosessplanlegging i Windows?
- Gi en oversikt over prosessplanlegging på flere prosessorer. Hvilke problemer oppstår i forbindelse med prosessplanlegging på flere prosessorer? Beskriv noen mulige måter å organisere prosessplanlegging for flere prosessorer på. Hvordan foregår prosessplanlegging på flere prosessorer i Windows?
- To måter å organisere prosessplanlegging på når det er flere prosessorer, er tidsdeling (Timesharing) og romdeling (Space Sharing). Beskriv disse to måtene. Beskriv også hvordan gjeng prosessplanlegging (Gang Scheduling) forgår.

## Oppgave 7 (17 %)

- a) Gi en oversikt over oppgaven til Windows API. Gi eksempler på oppgaver som Windows API har.
- Gi en oversikt over fenomenet vranglås (Deadlock). Gi gjerne eksempler. Hvordan kan operativsystemet unngå eller rette opp vranglås?
- Gi en oversikt over hvordan minnebehandling kan foregå på en datamaskin. Beskriv begrepene swapping, paging, segmentert minnemodell, virtuelt minne. Hvordan foregår minnebehandling i Windows operativsystem?